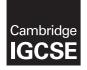

**Cambridge International Examinations** Cambridge International General Certificate of Secondary Education

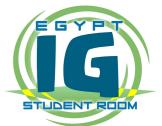

#### INFORMATION AND COMMUNICATION TECHNOLOGY

Paper 3 Practical Test B MARK SCHEME Maximum Mark: 80

Published

This mark scheme is published as an aid to teachers and candidates, to indicate the requirements of the examination. It shows the basis on which Examiners were instructed to award marks. It does not indicate the details of the discussions that took place at an Examiners' meeting before marking began, which would have considered the acceptability of alternative answers.

Mark schemes should be read in conjunction with the question paper and the Principal Examiner Report for Teachers.

Cambridge will not enter into discussions about these mark schemes.

Cambridge is publishing the mark schemes for the May/June 2017 series for most Cambridge IGCSE<sup>®</sup>, Cambridge International A and AS Level and Cambridge Pre-U components, and some Cambridge O Level components.

® IGCSE is a registered trademark.

This syllabus is approved for use in England, Wales and Northern Ireland as a Cambridge International Level 1/Level 2 Certificate.

This document consists of **11** printed pages.

© UCLES 2017

WWW.egyptigstudentroom.com

[Turn over

0417/32 May/June 2017

### **Evidence 1**

Place original image before changes here:

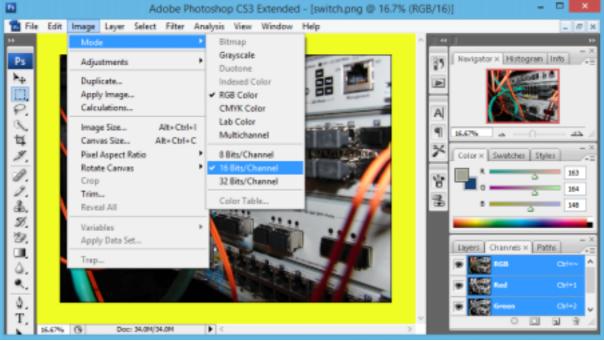

#### Place image after changes here:

Colour depth changed from 16 to 8 bits 1 mark

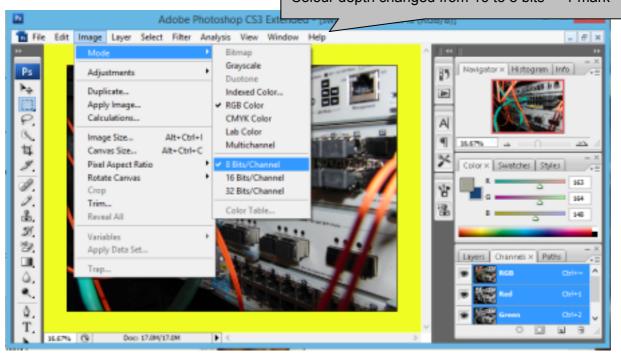

|                                                                          |                                                                                                    | PUBLISHEI                                                                                                    |                                                                                                    |                                                  |
|--------------------------------------------------------------------------|----------------------------------------------------------------------------------------------------|----------------------------------------------------------------------------------------------------|----------------------------------------------------------------------------------------------------|--------------------------------------------------|
| vidence 2<br>ace image of folde                                          | 1732_html                                                                                                    | 1732web.css, 173<br>Visible with file siz<br>jpg/gif/png saved                                                       | zes                                                                                                    | 1 mark<br>size 1 mark                            |
|                                                                          | Picture Tools                                                                                                    |                                                                                                    | 732_html                                                                                                    |                                                  |
| File Home Share                                                          | View Manage                                                                                                    |                                                                                                    | _                                                                                                    | ^                                                |
| Copy Paste                                                               | Move Copy Del                                                                                                    | ete Rename New folder                                                                                                | Properties                                                                                                    | Select all<br>Select none                        |
| Clipboard                                                                | Organise<br>s PC → Data (D:) → CIE →                                                                                       |                                                                                                    | Open                                                                                                    | Select                                           |
| e) 🤄 + T 🍺 i Ihi                                                         | s PC → Data (D:) → CIE →                                                                                                   | 0417 > 2017 > worked ><br>Date                                                                                       |                                                                                                    |                                                  |
| This PC  Desktop  Documents  Downloads  Graham's iPhone  Music  Pictures | 1732ss.css<br>1732switch.jpg<br>1732switch.png<br>1732switch1.png<br>1732switch2.jpg<br>1732switch2.jpg<br>1732switch2.jpg | 25/06/2015 19:17<br>25/06/2015 19:33<br>25/06/2015 18:59<br>25/06/2015 19:31<br>25/06/2015 19:34<br>24/06/2015 20:48 | Type<br>Cascading Style S<br>JPEG image<br>Adobe Fireworks<br>Adobe Fireworks<br>JPEG image<br>Cascading Style S | 1 KB<br>333 KB<br>8,956 KB<br>5,421 KB<br>171 KB |
| Videos                                                                   | ٢                                                                                                    |                                                                                                    |                                                                                                    | 322 (                                            |

Evaluation; (4 from) 1 mark each Changed from PNG to JPG/GIF format Changed to 8 bits/channel To reduce storage space/file size To reduce image transmission/upload/download time 8 bits per channel reduces transmission time by about ½. Reduced image quality may not be suitable for web page

#### **Evidence 3**

Place your evaluation here:

File has been changed from PNG file settings of 16 bits/channel to a JPG/GIF file of 8 bits per channel. This reduces storage space and image transmission time by about ½.

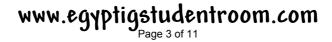

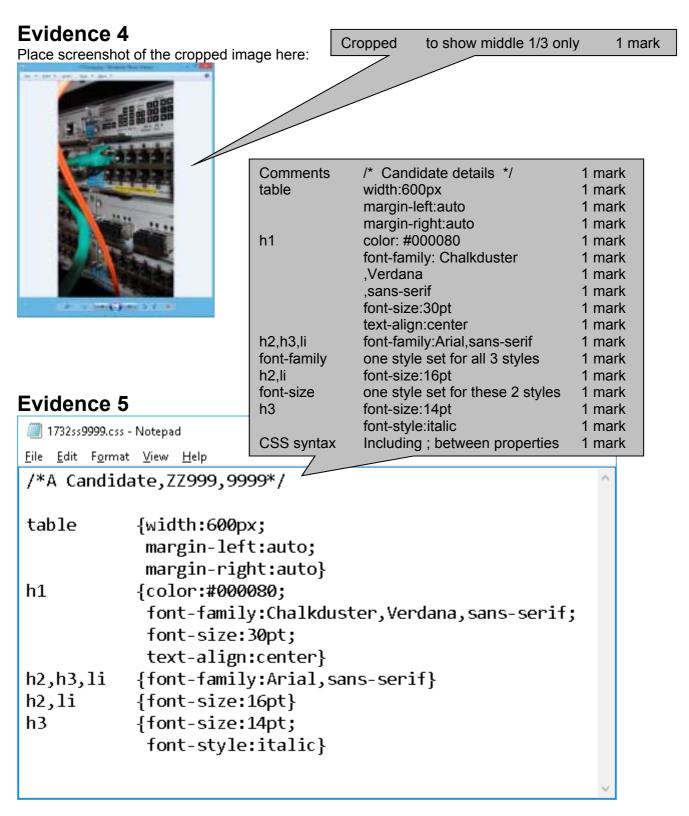

| Evidence 6<br>$\bigcirc$ C\Users\\Graham\\Deskt $\times$ +<br>$\leftrightarrow$ $\rightarrow$ $\bigcirc$ file:///C/Users\\Graham |                                                                                                    | In browser<br>3 columns & 4 rows<br>borders visible<br><b>Uploading and publishing a website</b><br>as h1<br><b>The acronym ftp stands for:</b><br>File Transfer Protocol<br>image 1732img.jpg<br>Correct text in left cell<br>3+ answers as numbered list<br>Website created by: & name & numbers<br>Rows 2-4 set as style h3<br>Row 2 set as style h3<br>Row 2 set as style h2<br>1 m<br><i>FTP client software</i><br><i>All files in one folder</i><br><i>Host Name/URL/IP address for ftp</i><br><i>Host port to be used for upload</i><br><i>Username and password</i> | 1 mark<br>1 mark<br>1 mark<br>1 mark<br>1 mark<br>1 mark<br>1 mark<br>1 mark<br>1 mark<br>1 mark<br>1 mark<br>1 mark<br>1 mark |
|----------------------------------------------------------------------------------------------------|----------------------------------------------------------------------------------------------------|----------------------------------------------------------------------------------------------------|----------------------------------------------------------------------------------------------------|
| The acronym ftp File                                                                                                    | and<br>webs                                                                                                    | publishing<br>ite                                                                                                    |                                                                                                    |
| Here are 3 things<br>needed to upload<br>and publish the<br>content of a<br>website using ftp:3.4.5.                             | FTP client<br>software<br>All files in<br>one folder<br>Host Name<br>for FTP<br>Host port to<br>be used for<br>upload<br>Username &<br>password |                                                                                                    |                                                                                                    |
| Website created by: A Car<br>ZZ999, 9999                                                                                         | ndidate,                                                                                                    |                                                                                                    |                                                                                                    |

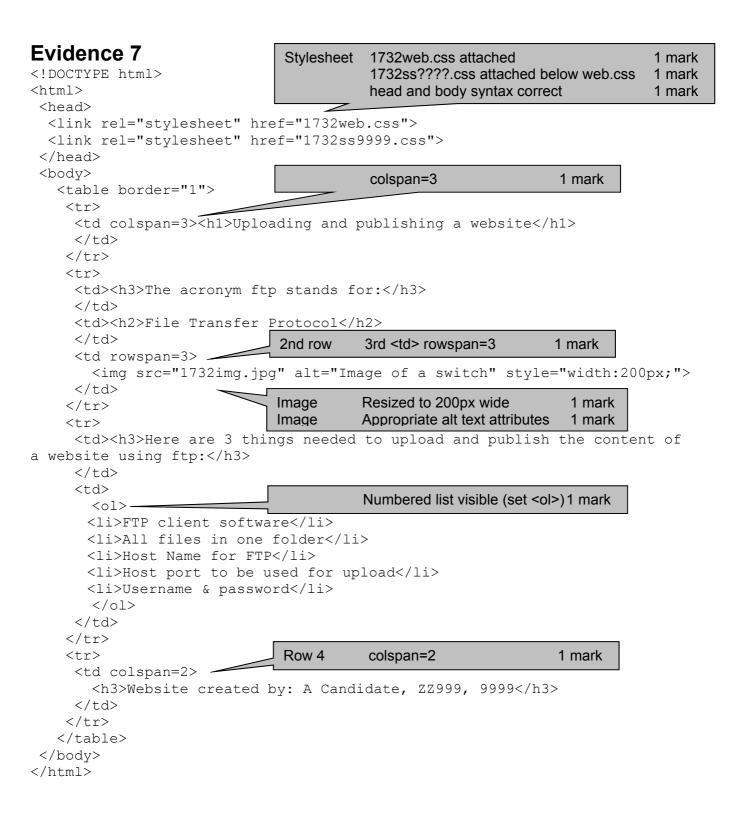

| Evidence 8 |                   | Function                      | =AVERAGEIF() or equivalent<br>Correct ranges and cell reference<br>Replicated for all regions | 1 mark<br>1 mark<br>1 mark |
|------------|-------------------|-------------------------------|-----------------------------------------------------------------------------------------------|----------------------------|
| =D4        | =AVERAGEIF(\$D\$4 | :\$D\$64, <del>G3,,∍∟</del> , | 4:\$E\$64)                                                                                    |                            |
| =D8        | =AVERAGEIF(\$D\$4 | :\$D\$64,G4,\$E\$             | 4:\$E\$64)                                                                                    |                            |
| =D22       | =AVERAGEIF(\$D\$4 | :\$D\$64,G5,\$E\$             | 4:\$E\$64)                                                                                    |                            |
| =D35       | =AVERAGEIF(\$D\$4 | :\$D\$64,G6,\$E\$             | 4:\$E\$64)                                                                                    |                            |
| =D43       | =AVERAGEIF(\$D\$4 | :\$D\$64,G7,\$E\$             | 4:\$E\$64)                                                                                    |                            |
| =D54       | =AVERAGEIF(\$D\$4 | :\$D\$64,G8,\$E\$             | 4:\$E\$64)                                                                                    |                            |
| =D60       | =AVERAGEIF(\$D\$4 | :\$D\$64,G9,\$E\$             | 4:\$E\$64)                                                                                    |                            |

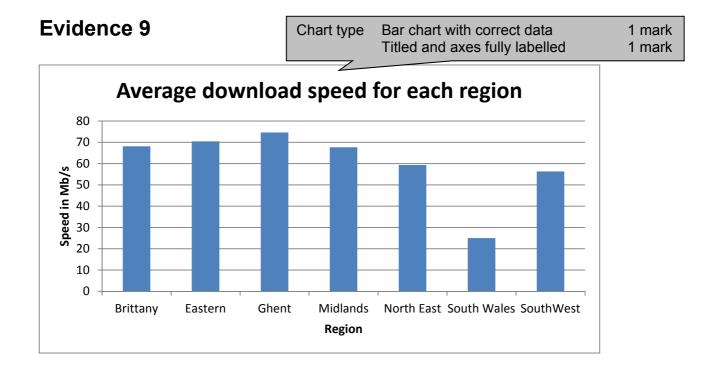

|              |            | Provid                                           |                                                                                                    | VLOOKUP () us<br>Correct relative<br>Contents of file<br>Range !\$A\$2:\$<br>Correct return of<br>,False for correct<br>Landscape, fully<br>Row and colum                                                                                                    | lookup re<br>'1732Pro<br>B\$30 with<br>column 2<br>ct only / s<br>y visible, <i>i</i> | vider.cs<br>n abs re<br>orted da<br>A1-F18                                                                      | v'<br>f<br>ita<br>only | 1 mark<br>1 mark<br>1 mark<br>1 mark<br>1 mark<br>1 mark<br>1 mark<br>1 mark |
|--------------|------------|--------------------------------------------------|----------------------------------------------------------------------------------------------------|----------------------------------------------------------------------------------------------------|---------------------------------------------------------------------------------------|----------------------------------------------------------------------------------------------------|------------------------|------------------------------------------------------------------------------|
| te           | p 17       | Denlie                                           | ation                                                                                                    |                                                                                                    |                                                                                       |                                                                                                    | iyeu                   | -                                                                            |
| 10           |            | Replic                                           | ation                                                                                                    | Formula replica                                                                                                    | tea corre                                                                             | ctiy                                                                                                    |                        | 1 mark                                                                       |
|              |            | Drand                                            | har                                                                                                    | speed test data                                                                                                    |                                                                                       |                                                                                                    |                        |                                                                              |
| 1            |            | Dioad                                            | Danta                                                                                                    | speed test data                                                                                                    |                                                                                       |                                                                                                    |                        |                                                                              |
| 2            |            |                                                  |                                                                                                    |                                                                                                    |                                                                                       | the second second second second second second second second second second second second second second second se | (in Mb/s)              |                                                                              |
|              | Code PCode |                                                  |                                                                                                    |                                                                                                    | Region                                                                                | Download                                                                                                    | Upload                 |                                                                              |
|              | ENI F      | -VLDOKUP[54,101/08],0437(2017)[1752Prevelet.cs   |                                                                                                    |                                                                                                    | Existant                                                                              | 43.88                                                                                                    | 16.01                  |                                                                              |
| -            | ENG V      | +VLDOKUP[85,101/CIE);0417(2017)[1732Provider.co/ | and the second second second second                                                                             | and and the first of a first set of a first set of the set of the  | Eastern                                                                               | 07.06                                                                                                    | 8.51                   |                                                                              |
| _            | DV3 B      | ~VLDOKUP[86, '0/(CIE),0417(2017)[1732Previder.cv |                                                                                                    |                                                                                                    | North East                                                                            | 45.3                                                                                                    | 7.98                   |                                                                              |
|              | DVd S      | =VLOOKUP[87,101/CIFL0417(2017)[1732Provides.co   | All sets to set all a                                                                                           |                                                                                                    | North East                                                                            | 61.7                                                                                                    | 11.64                  |                                                                              |
|              | £N5 X      | -ALGORUP[88, '01/08),0417(2017)[1712Provider.cz  | All and a second second                                                                                         |                                                                                                    | North East                                                                            | 60.3                                                                                                    | 9.59                   |                                                                              |
| 9            | EN6 V      | -VLOOKUP[89.101/CIE).0417(2017)[1782Provider.cn  | 0.0000000000000000000000000000000000000                                                                         |                                                                                                    | North East                                                                            | 161.75                                                                                                    | 12.85                  |                                                                              |
|              | ENT K      | ~YUDOKUP[810,'D:\/CIE\0417\2017\[1732Provelar.cl | sv[1752Pros                                                                                                    | kkr75452:58530,2,FALSE)                                                                                                    | North East                                                                            | 57.35                                                                                                    | 5,51                   |                                                                              |
|              | EVE P      | -YLOOKUP[811,10:\045.0417\2817\21732Previder.ct  | a state and a state of the                                                                                      |                                                                                                    | North East                                                                            | 82.85                                                                                                    | 16.07                  |                                                                              |
| 12           | ENS AB     | ~VLOOKUP(812,10;\Cit)(0417)(2017)(1732Provider.c | and the second second second                                                                                    | a second second s                                                                                                    | North East                                                                            | 39.2                                                                                                    | 5.84                   |                                                                              |
| 13 i<br>14 i | N20 E      | =VLDOKUP[812,'D1/CF\0417\2817[1733Providec.c     | sv[57329ros                                                                                                    | ider15A53-58530,2, FALSE)                                                                                                    | North East                                                                            | 50.55                                                                                                    | 8.11                   |                                                                              |
| 14 1         | N11 A      | +VLDOKUP[EL4,105/CIE/0417/2017/(1733Provider.c   | the second second second second second second second second second second second second second second second se | and a set of the set of the set o | North East                                                                            | 61,5                                                                                                    | 10.1                   |                                                                              |
|              | N12 T      | =VL000UP[815.101/CE]04171201721733ProvideLo      | sv[1732Pros                                                                                                    | kter15452-59530,2,FALSE)                                                                                                    | North East                                                                            | 80.2                                                                                                    | 4.54                   |                                                                              |
|              | NU3 10     | TVLDOKUP[856,101/CIE/0417/2017[1732Frevider.c    | sv[1722Pros                                                                                                    | Ider/15A52-5R530,2,FALSE)                                                                                                    | North East                                                                            | 69                                                                                                    | 13.3                   |                                                                              |
| 17 6         | N04 C      | -MLOOKUP[B17.01/06.0417(201761792Previde).c      | svi1732Prov                                                                                                    | k8er15452/58530.2,FALSE                                                                                                    | North East                                                                            | 43.8                                                                                                    | 6.26                   |                                                                              |
| ar 1 4       | N15 G      | ~VUDOKUP[818,705/08)0457/2057/(1732Providenc)    | from the state of the state                                                                                     | and the state of sectors and sector as an                                                                                                    | North East                                                                            | 41.95                                                                                                    | 5.89                   |                                                                              |

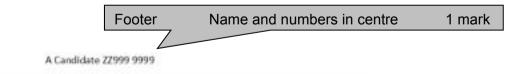

| 01 10        |         | Inse                  | erted                    | 2 new ro      | ws at top of page            | 1 mark   |
|--------------|---------|-----------------------|--------------------------|---------------|------------------------------|----------|
| Step 18      |         | Тор                   | row                      | Merge ce      | ells A1 to F1, centre aligne | d 1 mark |
|              |         |                       |                          | White 24      |                              | 1 mark   |
|              |         |                       |                          | Serif font    | •                            | 1 mark   |
|              |         |                       |                          |               | ckground                     | 1 mark   |
|              |         | Coll                  |                          |               | •                            | THAIK    |
|              |         | Cell                  | SALAEZ                   |               | nd speed test data           |          |
|              |         |                       |                          | Speed (ii     |                              |          |
|              |         |                       |                          |               | cell E2:F2 right aligned     | 1 mark   |
|              |         |                       |                          | Cell E2 f     | ormatted as subtitle         | 1 mark   |
|              |         |                       |                          | Fits singl    | le portrait page wide, fully | visible  |
|              | Broa    | dhar                  |                          | with no r     | ow or column headings        | 1 mark   |
|              | Diou    |                       |                          | 0             | -                            |          |
|              |         |                       |                          | Spee          | d (in Mb/s)                  |          |
| Code         | PCode   | Provider              | Region                   | Download      | Upload                       |          |
| EN1          | F       | ECC                   | Eastern                  | 43.88         | 16.61                        |          |
| EN2<br>EN3   | V<br>B  | Virgin media<br>BT    | Eastern<br>North East    | 97.06<br>49.9 | 8.51<br>7.98                 |          |
| EN4          | S       | Sky                   | North East               | 61.7          | 11.84                        |          |
| EN5          | x       | TalkTalk              | North East               | 60.3          | 9.56                         |          |
| ENG          | v       | Virgin media          | North East               | 161.75        | 22.35                        |          |
| EN7          | к       | Kcom                  | North East               | 57.55         | 9.51                         |          |
| EN8          | Р       | Plusnet               | North East               | 82.85         | 16.07                        |          |
| EN9          | AB      | Tiscali               | North East               | 39.2          | 5.84                         |          |
| EN10         | E       | EE                    | North East               | 50.55         | 8.11                         |          |
| EN11         | A       | BE                    | North East               | 61.5          | 10.3                         |          |
| EN12         | т       | 3                     | North East               | 30.2          | 4.54                         |          |
| EN13         | 0       | Orange                | North East               | 69            | 13.3                         |          |
| EN14<br>EN15 | C<br>Q  | Connexin<br>Quickline | North East<br>North East | 43.8<br>41.95 | 6.26<br>5.89                 |          |
| EN16         | L       | Vodaphone             | North East               | 56.3          | 8.76                         |          |
| EN17         | Ū       | Tmobile               | North East               | 23.7          | 4.74                         |          |
| EN18         | в       | BT                    | Midlands                 | 45.8          | 9.16                         |          |
| EN19         | S       | Sky                   | Midlands                 | 56.7          | 10.84                        |          |
| EN20         | x       | TalkTalk              | Midlands                 | 50.4          | 9.58                         |          |
| EN21         | v       | Virgin media          | Midlands                 | 143.15        | 18.63                        |          |
| EN22         | Р       | Plusnet               | Midlands                 | 59.75         | 9.45                         |          |
| EN23         | AB      | Tiscali               | Midlands                 | 33            | 4.1                          |          |
| EN24<br>EN25 | E<br>A  | EE<br>BE              | Midlands<br>Midlands     | 57.2<br>66.7  | 9.94<br>12.84                |          |
| EN26         | Ť       | 3                     | Midlands                 | 72.7          | 12.04                        |          |
| EN27         | 0       | Orange                | Midlands                 | 81.2          | 14.24                        |          |
| EN28         | U       | Tmobile               | Midlands                 | 63.05         | 11.11                        |          |
| EN29         | z       | Zen                   | Midlands                 | 82.3          | 15.46                        |          |
| ENBO         | В       | BT                    | SouthWest                | 56.25         | 9.75                         |          |
| EN31         | S       | Sky                   | SouthWest                | 57.05         | 8.91                         |          |
| EN32         | x       | TalkTalk              | SouthWest                | 61.8          | 11.36                        |          |
| EN33         | V       | Virgin media          |                          | 149.95        | 19.99                        |          |
| EN34         | P<br>AB | Plusnet               | SouthWest                | 39<br>32.95   | 7.8<br>6.09                  |          |
| EN35<br>EN36 | E       | Tiscali<br>EE         | SouthWest<br>SouthWest   | 56.55         | 8.81                         |          |
| EN37         | Ā       | BE                    | SouthWest                | 35.15         | 5.03                         |          |
| EN38         | т       | 3                     | SouthWest                | 35.35         | 5.57                         |          |
| EN39         | G       | Eclipse               | SouthWest                | 39.1          | 5.82                         |          |
| WA1          | в       | вт                    | South Wales              | 33.1          | 5.62                         |          |
| WA3          | х       | TalkTalk              | South Wales              | 21.3          | 2.26                         |          |
| WA4          | V       | Virgin media          |                          | 51.7          | 8.34                         |          |
| WA6          | P       | Plusnet               | South Wales              | 11.5          | 1.3                          |          |
| WA7          | AB      | Tiscali               | South Wales              | 29.45         | 4.89                         |          |
| WA8          | E<br>A  | EE                    | South Wales              | 27.25         | 3.45                         |          |
| WA9          | ~       | BE                    | South Wales              | 16.8          | 1.86                         |          |
|              |         |                       |                          |               |                              |          |

A Candidate, ZZ999, 9999

| WA10 | т  | 3           | South Wales | 24.35  | 3.87  |
|------|----|-------------|-------------|--------|-------|
| WA11 | 0  | Orange      | South Wales | 33.25  | 5.15  |
| WA16 | z  | Zen         | South Wales | 1.45   | -0.21 |
| FR1  | 0  | Orange      | Brittany    | 48.55  | 9.21  |
| FR2  | M  | SAS         | Brittany    | 83.35  | 15.17 |
| FR3  | Y  | SFR         | Brittany    | 43     | 6.6   |
| FR4  | N  | Numericable | Brittany    | 97.65  | 18.03 |
| FR5  | w  | Wifirst     | Brittany    | 68.1   | 11.12 |
| BE1  | AA | Telenet     | Ghent       | 77     | 13.9  |
| BE2  | н  | Belgacom    | Ghent       | 82.55  | 15.01 |
| BE3  | R  | Scarlet     | Ghent       | 45.8   | 8.66  |
| BE4  | AC | Surf        | Ghent       | 41.25  | 5.75  |
| BE5  | J  | UPC Austria | Ghent       | 138.65 | 17.73 |
| BE6  | 1  | Belnet      | Ghent       | 69.75  | 11.95 |
| BE7  | D  | Destiny     | Ghent       | 67.4   | 10.98 |
|      |    |             |             |        |       |

A Candidate, ZZ999, 9999

| Step 20 |       | Searching    | 1732logo.jpg resiz<br>Virgin media or 3 o<br>Download >30<br>Sorted ascending | or Orange or | Tmobile  | 1 mark<br>1 mark<br>1 mark<br>1 mark |
|---------|-------|--------------|-------------------------------------------------------------------------------|--------------|----------|--------------------------------------|
|         | Bro   | oadband      | speed te                                                                      | st data      |          |                                      |
|         | S     | peed test    |                                                                               | Sneed        | (in Mb/s | )                                    |
| Code    | PCode | Provider     | Region                                                                        | Download     | Upload   | ·                                    |
| EN12    | т     | з            | North East                                                                    | 30.2         | 4.54     |                                      |
| EN26    | т     | з            | Midlands                                                                      | 72.7         | 12.04    |                                      |
| EN38    | т     | 3            | SouthWest                                                                     | 35.35        | 5.57     |                                      |
| EN13    | 0     | Orange       | North East                                                                    | 69           | 13.3     |                                      |
| EN27    | 0     | Orange       | Midlands                                                                      | 81.2         | 14.24    |                                      |
| WA11    | 0     | Orange       | South Wales                                                                   | 33.25        | 5.15     |                                      |
| FR1     | 0     | Orange       | Brittany                                                                      | 48.55        | 9.21     |                                      |
| EN28    | U     | Tmobile      | Midlands                                                                      | 63.05        | 11.11    |                                      |
| EN2     | v     | Virgin media | Eastern                                                                       | 97.06        | 8.51     |                                      |

North East

Midlands

SouthWest

South Wales

Virgin media

Virgin media

Virgin media

Virgin media

| 2nd extract | Also upload speed >10                     | 1 mark |
|-------------|-------------------------------------------|--------|
|             | Sorted descending on region then download | 1 mark |

161.75

143.15

149.95

51.7

22.35

18.63

19.99

8.34

#### Step 21

EN6

EN21

EN33

WA4

٧

v

V

v

| ep 21 |   | Broa  | dband sp     | eed test   | data     |           |
|-------|---|-------|--------------|------------|----------|-----------|
|       |   | Spee  | d test       |            | Speed (  | (in Mb/s) |
| Code  |   | PCode | Provider     | Region     | Download | Upload    |
| EN33  | v |       | Virgin media | SouthWest  | 149.95   | 19.99     |
| EN6   | v |       | Virgin media | North East | 161.75   | 22.35     |
| EN13  | 0 |       | Orange       | North East | 69       | 13.3      |
| EN21  | v |       | Virgin media | Midlands   | 143.15   | 18.63     |
| EN27  | 0 |       | Orange       | Midlands   | 81.2     | 14.24     |
| EN26  | т |       | 3            | Midlands   | 72.7     | 12.04     |
| EN28  | U |       | Tmobile      | Midlands   | 63.05    | 11.11     |